## าเทที่ 3

## วิธีดำเนินการศึกษา

การพัฒนาชุดกิจกรรมฝึกทักษะการคิดวิเคราะห์ และเขียนสรุปความ โดยใช้เทคนิค KWL Plus สำหรับนักเรียนชั้นมัธยมศึกษาปีที่ 2 ผู้ศึกษาได้ดำเนินการศึกษาตามลักษณะของ ิกระบวนการวิจัยและพัฒนา (Research and Development) ซึ่งมีขั้นตอนการดำเนินงาน ดังนี้

ขั้นตอนที่ 1 การสร้างและหาประสิทธิภาพของชุดกิจกรรมฝึกทักษะการคิดวิเคราะห์ และ เขียนสรุปความ โดยใช้เทคนิค KWL Plus สำหรับนักเรียนชั้นมัธยมศึกษาปีที่ 2

ขั้นตอนที่ 2 การเปรียบเทียบความสามารถในการคิดวิเคราะห์ และเขียนสรุปความก่อน เรียนและหลังเรียนด้วยชุดกิจกรรมฝึกทักษะการคิดวิเคราะห์ และเขียนสรุปความ โดยใช้เทคนิค KWI Plus สำหรับนักเรียนชั้นมัธยมศึกษาปีที่ 2

ขั้นตอนที่ 3 การศึกษาความพึงพอใจของนักเรียนที่มีต่อการเรียนด้วยชุดกิจกรรมฝึกทักษะ การคิดวิเคราะห์และเขียนสรุปความ โดยใช้เทคนิค KWL Plus สำหรับนักเรียนชั้นมัธยมศึกษาปีที่ 2

# ขั้นตอนที่ 1 การสร้างและหาประสิทธิภาพของชดกิจกรรมฝึกทักษะการคิดวิเคราะห์ และเขียนสรุปความ โดยใช้เทคนิค KWL Plus สำหรับบักเรียบชั้นบัลยบศึกษาปีที่ 2

### ขอบเขตด้านแหล่งข้อมล

ในการสร้างและหาประสิทธิภาพชุดกิจกรรมฝึกทักษะการคิดวิเคราะห์ และเขียนสรุปความ โดยใช้เทคนิค KWL Plus สำหรับชั้นมัธยมศึกษาปีที่ 2 ผู้ศึกษาได้กำหนดแหล่งข้อมูล ดังนี้

1. แหล่งข้อมูลที่ใช้ในการหาคณภาพของชุดกิจกรรมฝึกทักษะการคิดวิเคราะห์ และเขียน ี สรุปความ โดยใช้เทคนิค KWL Plus ได้แก่ ผู้เชี่ยวชาญ จำนวน 5 ท่าน เพื่อตรวจสอบความ เหมาะสมของชุดกิจกรรม ดังนี้

11 ดร คังคณา คู่คนธานี คาจารย์ภาควิชาการศึกษา คกเฯศึกษาศาสตร์ มหาวิทยาลัยนเรศวร จังหวัดพิษณุโลก

1.2 นางภาวิณี กระแสร์ญาณ ศึกษานิเทศก์ชำนาญการพิเศษ 8 สำนักงานเขตพื้นที่ การศึกษาประกบศึกษากำแพงเพชร เขต 2

1.3 นางสาวสภาพร ธรรมสอน ศึกษานิเทศก์ชำนาณการ 7 สำนักงานเขตพื้นที่ การศึกษามัธยมศึกษา เขต 41

1.4 นางยุเวช ทองนวม ครูชำนาญการพิเศษ โรงเรียนบ้านดงเย็น อำเภอบึ่งสามัคคี ้จังหวัดกำแพงเพชร ผู้เชี่ยวชาญด้านการสอนกลุ่มสาระการเรียนรู้ภาษาไทย

1.5 นางสาวระหัส ธรรมสอน ครูชำนาญการพิเศษ โรงเรียนอ่างทองราษฎร์วิทยา ้อำเภอคลองขลุง จังหวัดกำแพงเพชร ผู้เชี่ยวชาญด้านการสอนกลุ่มสาระการเรียนรู้ภาษาไทย

่ 2. แหล่งข้อมูลที่ใช้ในการหาประสิทธิภาพของชุดกิจกรรมฝึกทักษะการคิดวิเคราะห์ และ เขียนสรุปความ โดยใช้เทคนิค KWL Plus ได้แก่ นักเรียนชั้นมัธยมศึกษาปีที่ 2 โรงเรียนวังแขม ์ วิทยาคม สำนักงานเขตพื้นที่การศึกษามัธยมศึกษา เขต 41 ภาคเรียนที่ 2 ปีการศึกษา 2553 ้จำนวน 42 คน โดยทำการทดลอง 3 ครั้ง ครั้งที่ 1 จำนวน 3 คน เพื่อตรวจสอบความเหมาะสม ของชุดกิจกรรม ครั้งที่ 2 จำนวน 9 คน และครั้งที่ 3 จำนวน 30 คน เพื่อหาประสิทธิภาพตาม เกณฑ์ 75/75

่ 3. แหล่งข้อมูลที่ใช้ในการหาคุณภาพของแบบทดสอบวัดความสามารถในการคิดวิเคราะห์ และเขียนสรุปความ โดยใช้เทคนิค KWL Plus ได้แก่ นักเรียนชั้นมัธยมศึกษาปีที่ 2 โรงเรียนวัง แขมวิทยาคม สำนักงานเขตพื้นที่การศึกษามัธยมศึกษา เขต 41 ภาคเรียนที่ 2 ปีการศึกษา 2553 ้จำนวน 30 คน ซึ่งเป็นนักเรียนกลุ่มเดียวกันกับที่ใช้หาประสิทธิภาพของชุดกิจกรรมในครั้งที่ 3

### เครื่องมือที่ใช้ในการศึกษา

ผ้ศึกษาได้กำหนดเครื่องมือที่ใช้ในการศึกษาค้นคว้า ดังนี้

1. ชุดกิจกรรมฝึกทักษะการคิดวิเคราะห์ และเขียนสรุปความ โดยใช้เทคนิค KWL Plus ้สำหรับนักเรียนชั้นมัธยมศึกษาปีที่ 2 จำนวน 5 ชุด

2. แบบประเมินความเหมาะสมของชุดกิจกรรมฝึกทักษะการคิดวิเคราะห์ และเขียนสรุป ี ความ โดยใช้เทคนิค KWL Plus สำหรับนักเรียนชั้นมัธยมศึกษาปีที่ 2 สำหรับผู้เชี่ยวชาญ

3. แบบทดสอบวัดความสามารถในการคิดวิเคราะห์ และเขียนสรุปความ โดยใช้เทคนิค **KWL Plus** 

การดำเนินการการสร้างเครื่องมือ

ขั้นตอนการสร้างและหาประสิทธิภาพของชุดกิจกรรมฝึกทักษะการคิดวิเคราะห์ และเขียนสรุปความ โดยใช้เทคนิค KWL Plus สำหรับนักเรียนชั้นมัธยมศึกษาปีที่ 2

1. ศึกษาค้นคว้าเคกสารที่เกี่ยวข้อง ดังนี้

1.1 หลักสูตรแกนกลางการศึกษาขั้นพื้นฐาน พุทธศักราช 2551 กลุ่มสาระการเรียนรู้ ภาษาไทย ชั้นมัธยมศึกษาปีที่ 2 โดยเลือกสาระ มาตรฐานการเรียนรู้และตัวขี้วัด ทักษะการคิด วิเคราะห์ และเขียนสรุปความ หนังสือ จุลสาร บทความ จากเอกสารและงานวิจัยที่เกี่ยวข้อง

1.2 หลักการและทฤษฎี ขั้นตอนการจัดการเรียนรู้โดยใช้เทคนิค KWL Plus และ เทคนิคการสร้างชุดกิจกรรมจากเอกสารและงานวิจัยที่เกี่ยวข้อง

1.3 กำหนดวัตถุประสงค์

1.3.1 เพื่อให้นักเรียนสามารถคิดวิเคราะห์ความสำคัญ โดยพิจารณาแยกแยะ ข้อเท็จจริง ข้อคิดเห็น และสาระสำคัญของเรื่องต่าง ๆ ได้

1.3.2 เพื่อให้นักเรียนสามารถคิดวิเคราะห์ความสัมพันธ์ โดยพิจารณาถึง ้ ความสัมพันธ์ของเหตุการณ์ต่าง ๆ ของเรื่อง โดยการเชื่อมโยงเหตุและผลได้

1.3.3 เพื่อให้นักเรียนสามารถคิดวิเคราะห์หลักการ โดยพิจารณาหลักการและ เจตนาในการนำเสนอเรื่องราวต่าง ๆ ได้

1.3.4 เพื่อให้นักเรียนสามารถเขียนสรุปความโดยการเชื่อมโยงข้อมูลที่ได้จากการ ้คิดวิเคราะห์ แล้วเขียนเฉพาะเนื้อหาสำคัญของเรื่องที่อ่านให้ได้ใจความครบถ้วนสมบูรณ์ สื่อ ความหมายได้ถูกต้อง และใช้สำนวนภาษาของตนเอง

่ 2. กำหนดขอบข่ายเนื้อหา โดยการนำสาระการเรียนรู้แกนกลางกลุ่มสาระการเรียนรู้ ิภาษาไทย *ระดั*บชั้นมัธยมศึกษาปีที่ 2 ตามหลักสูตรแกนกลางการศึกษาขั้นพื้นฐาน พุทธศักราช ่ 2551 สาระที่ 1 และสาระที่ 2 มากำหนดเป็นเนื้อหาในชุดกิจกรรมซึ่งประกอบด้วย 5 ชุด ดังนี้

ชุดที่ 1 เพลงดีมีคุณค่า

ชุดที่ 2 นิทานสอนใจ

ชุดที่ 3 เรื่องสั้นชวนคิด

ชุดที่ 4 บทความน่ารู้

ชุดที่ 5 เสน่ห์บทร้อยกรอง

3. ดำเนินการสร้างชุดกิจกรรมฝึกทักษะการคิดวิเคราะห์ และเขียนสรุปความ โดยใช้ เทคนิค KWL Plus สำหรับนักเรียนชั้นมัธยมศึกษาปีที่ 2 โดยยึดหลักการสร้างชุดกิจกรรม ของ ี ชัยวัฒน์ สุทธิรัตน์ (2552, หน้า 69 ) ซึ่งชุดกิจกรรมในแต่ละชุดมีองค์ประกอบ ดังนี้

- 3.1 คู่มือการใช้ชุดกิจกรรมสำหรับครุ ประกอบด้วย
	- 3.1.1 โครงสร้างชุดกิจกรรม
	- 3.1.2 คำขี้แจงสำหรับครู
	- 3.1.3 ขั้นตอนการจัดการเรียนรู้โดยใช้เทคนิค KWL Plus
	- 3.1.4 แผนการจัดการเรียนรู้
- 3.2 คู่มือการใช้ชุดกิจกรรมสำหรับนักเรียน ประกอบด้วย
	- 3.2.1 โครงสร้างชุดกิจกรรม
	- 3.2.2 คำที่แจงสำหรับนักเรียน
	- 3.2.3 ขั้นตอนการฝึกทักษะการคิดวิเคราะห์ และเขียนสรุปความ โดยใช้เทคนิค

เทคนิค KWI Plus

- 324 บัตรกิจกรรม
- 325 บัตรเนื้อหากิจกรรม
- 3.2.6 แบบทดสอบท้ายชุดกิจกรรม
- 327 บัตรเฉลย

4. นำชุดกิจกรรมฝึกทักษะการคิดวิเคราะห์ และเขียนสรุปความ โดยใช้เทคนิค KWL .<br>Plus สำหรับบักเรียนชั้นมัธยมศึกษาปีที่ 2 ที่สร้างขึ้น เสนคต่ออาจารย์ที่ปรึกษาเพื่อขอคำแนะนำ ้ตรวจสอบแก้ไขในส่วนที่ยังบกพร่อง และนำมาปรับปรุงแก้ไขตามคำแนะนำ

5. นำชุดกิจกรรมฝึกทักษะการคิดวิเคราะห์ และเขียนสรุปความ โดยใช้เทคนิค KWL ้ สำหรับนักเรียนชั้นมัธยมศึกษาปีที่ 2 ที่ได้ปรับปรุงแก้ไขแล้ว พร้อมแบบประเมินความ Plus เหมาะสมของชุดกิจกรรมเสนอต่อผู้เชี่ยวชาญ จำนวน 5 คน เพื่อตรวจสอบความเหมาะสมของ ชุดกิจกรรม 5 ด้าน คือ คู่มือการใช้ชุดกิจกรรมสำหรับครู คู่มือการใช้ชุดกิจกรรมสำหรับนักเรียน ชุดกิจกรรม ภาษา และรูปเล่ม

6. นำแบบประเมินความเหมาะสมของชุดกิจกรรม มาวิเคราะห์ข้อมูล โดยหาค่าเฉลี่ย ี และค่าเบี่ยงเบนมาตรฐาน โดยพิจารณาความเหมาะสมจากค่าเฉลี่ยความคิดเห็นที่มีค่าตั้งแต่ 3.50 ขึ้นไป และค่าเบี่ยงเบนมาตรฐานไม่เกิน 1.00

7. นำชุดกิจกรรมมาปรับปรุงแก้ไขตามข้อเสนอแนะของผู้เชี่ยวชาญ ได้แก่ การพิมพ์ผิด ้พิมพ์ตกหล่น การฉีกคำ และการจัดตำแหน่งของข้อมูล

8. หลังจากที่ได้ปรับปรุงชุดกิจกรรมแล้ว จึงนำชุดกิจกรรมฝึกทักษะการคิดวิเคราะห์ และ ้เขียนสรุปความ โดยใช้เทคนิค KWL Plus สำหรับนักเรียนชั้นมัธยมศึกษาปีที่ 2 ไปหาประสิทธิภาพ ิตาบล่ำดับขับตอบดังนี้

8.1 การทดลองแบบ 1:1 นักเรียนชั้นมัธยมศึกษาปีที่ 2 โรงเรียนวังแขมวิทยาคม ้ สำนักงานเขตพื้นที่การศึกษามักยมศึกษา เขต 41 ภาคเรียนที่ 2 ปีการศึกษา 2553 จำนวน 3 คน โดยมีนักเรียนเก่ง ปานกลาง และอ่อน อย่างละ1 คน เพื่อตรวจสอบความเหมาะสมของชุดกิจกรรม เนื้อหา เวลาที่ใช้ฝึก ตลอดจนความสวยงามของชุดกิจกรรม ซึ่งผู้ศึกษาได้สังเกตพฤติกรรมอย่าง ใกล้ชิด แล้วนำข้อบกพร่องมาปรับปรุงแก้ไข

8.2 การทดลองกลุ่มเล็ก 1:10 นักเรียนชั้นมัธยมศึกษาปีที่ 2 โรงเรียนวังแขมวิทยาคม ้ สำนักงานเขตพื้นที่การศึกษามัธยมศึกษา เขต 41 ภาคเรียนที่ 2 ปีการศึกษา 2553 จำนวน 9 คน โดยใช้นักเรียนเก่ง ปานกลาง และอ่อน คละกัน เพื่อตรวจสอบหาประสิทธิภาพตามเกณฑ์ 75/75

8.3 การทดลองภาคสนาม 1:100 นักเรียนชั้นมัธยมศึกษาปีที่ 2 โรงเรียนวังแขม ์ วิทยาคม สำนักงานเขตพื้นที่การศึกษามัธยมศึกษา เขต 41 ภาคเรียนที่ 2 ปีการศึกษา 2553 ้จำนวน 30 คน โดยใช้นักเรียนเก่ง ปานกลาง และอ่อน คละกัน เพื่อตรวจสอบหาประสิทธิภาพ ประสิทธิภาพตามเกณฑ์ 75/75

9. พิมพ์ชุดกิจกรรมฝึกทักษะการคิดวิเคราะห์ และเขียนสรุปความ โดยใช้เทคนิค KWL Plus สำหรับชั้นมัธยมศึกษาปีที่ 2 เป็นรูปเล่มสมบูรณ์ เพื่อนำไปทดลองใช้กับนักเรียนกลุ่มตัวอย่าง ต่คไป

# ขั้นตอนการสร้างและหาคุณภาพของแบบทดสอบวัดความสามารถในการคิด วิเคราะห์ และเขียนสรุปความ โดยใช้เทคนิค KWL Plus สำหรับนักเรียนชั้นมัธยมศึกษา ปีที่ 2 ดังนี้

1. ศึกษาหลักสูตรแกนกลางการศึกษาขั้นพื้นฐาน พุทธศักราช 2551 กลุ่มสาระการเรียนรู้ ่ ภาษาไทย หลักสูตรสถานศึกษา กลุ่มสาระการเรียนรู้ภาษาไทย ชั้นมัธยมศึกษาปีที่ 2 ด้านสาระ มาตรฐานการเรียนรู้ และตัวชี้วัด

2. ศึกษาหลักการและวิธีการสร้างแบบทดสอบแบบปรนัยและแบบอัตนัยที่ดีและวิธี ตรวจสอบคุณภาพของแบบทดสอบ จากเอกสารและงานวิจัยที่เกี่ยวข้อง

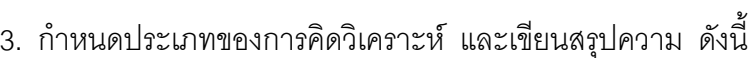

3.1 ประเภทของการคิดวิเคราะห์ โดยเลือกลักษณะของการคิดวิเคราะห์ 3 ลักษณะ ได้แก่ วิเคราะห์ความสำคัญ วิเคราะห์ความสัมพันธ์ วิเคราะห์หลักการ

3.2 การเขียนสรุปความ โดยเลือกการเขียนเฉพาะเนื้อหาสำคัญของเรื่อง

4. สร้างแบบทดสอบและกำหนดเกณฑ์การตรวจให้คะแนน ดังนี้

แบบทดสุกบวัดความสามารถในการคิดวิเคราะห์ เป็นแบบเลือกตุกบ ชนิด 4  $4.1$ ้ตัวเลือก จำนวน 40 ข้อ เพื่อนำไปใช้จริง จำนวน 30 ข้อ โดยกำหนดเกณฑ์การตรวจให้คะแนน ตอบถูกให้ 1 คะแนน ตอบผิดหรือไม่ได้ตอบหรือตอบมากกว่า 1 ตัวเลือก ให้ 0 คะแนน

4.2 แบบทดสอบวัดความสามารถในการเขียนสรุปความเป็นแบบอัตนัย จำนวน 2 ข้อ เพื่อนำไปใช้จริง จำนวน 1 ข้อ โดยกำหนดเกณฑ์การตรวจให้คะแนน ดังนี้

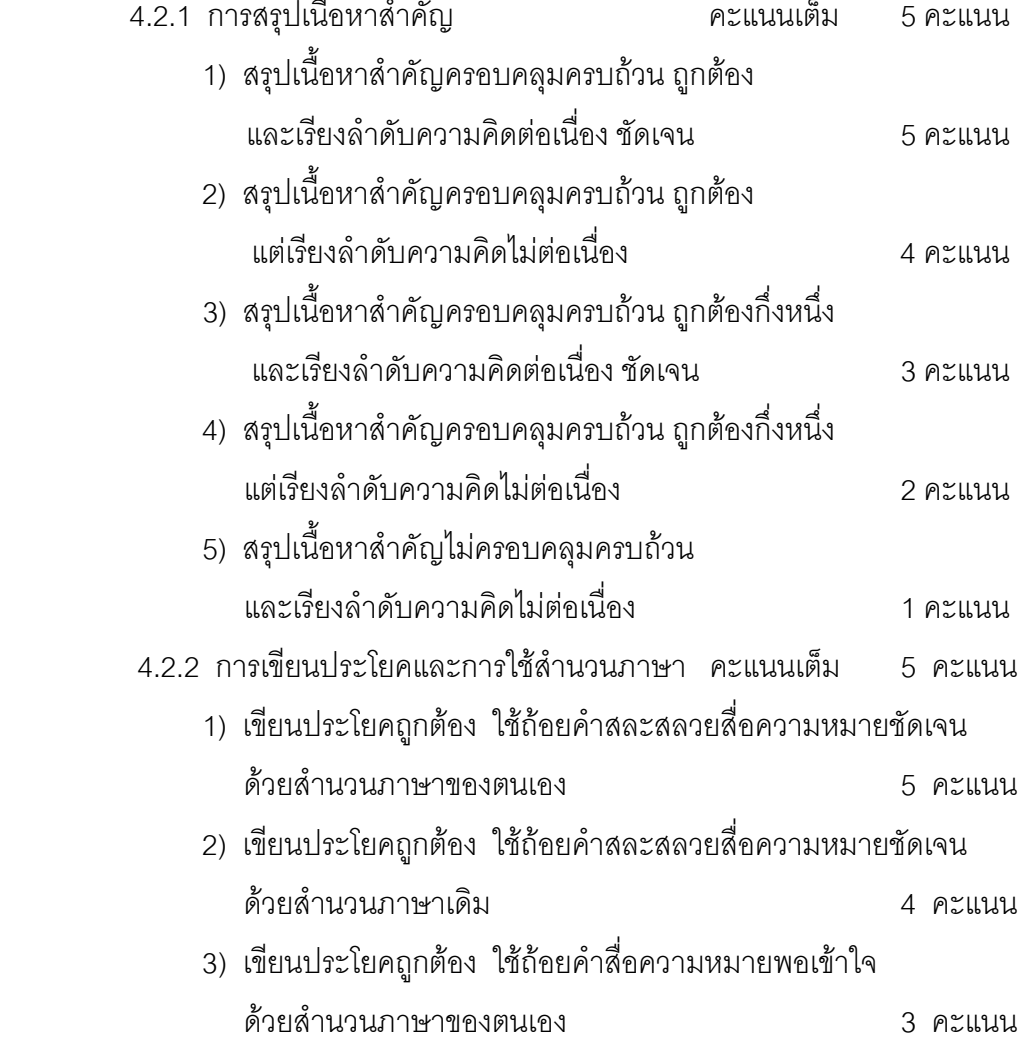

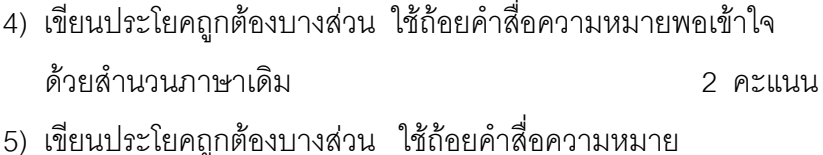

ไม่ได้ใจความ 1 คะแนน

> ง<br>กามทั้งสิ้น  $100211111$

4. นำแบบทดสอบวัดความสามารถในการคิดวิเคราะห์และเขียนสรุปความ โดยใช้เทคนิค KWL Plus สำหรับชั้นมัธยมศึกษาปีที่ 2 ที่สร้างขึ้น เสนอต่ออาจารย์ที่ปรึกษาเพื่อขอคำแนะนำ แล้วปรับปรุงแก้ไขตามคำแนะนำ

5. น้ำแบบทดสอบวัดความสามารถในการคิดวิเคราะห์และเขียนสรุปความ โดยใช้เทคนิค KWL Plus สำหรับชั้นมัธยมศึกษาปีที่ 2 ที่ปรับปรุงแก้ไขแล้วเสนอต่อผู้เชี่ยวชาญ จำนวน 5 ท่าน ตรวจสอบหาค่าความตรงเชิงเนื้อหาของแบบทดสอบ (IOC) โดยผู้เชี่ยวชาญพิจารณาความ สอดคล้องของแบบทดสอบระหว่างข้อคำถามกับวัตถุประสงค์ ใช้เกณฑ์กำหนดคะแนนความ คิดเห็บไว้ดังบี้

+1 หมายถึง แน่ใจว่าข้อคำถามถาม ถามได้ตรงกับวัตถุประสงค์

0 หมายถึง ไม่แน่ใจว่าข้อคำถามถาม ถามได้ตรงกับวัตถุประสงค์

-1 หมายถึง แน่ใจว่าข้อคำถาม ถามไม่ได้ตรงกับวัตถุประสงค์

6. นำผลการพิจารณาของผู้เชี่ยวชาญทั้ง 5 คน ไปหาค่าดัชนีความสอดคล้องระหว่างข้อ ้คำถามกับจุดประสงค์การเรียนรู้เป็นรายข้อ โดยพิจารณาข้อคำถามที่มีค่าดัชนีความสอดคล้อง (IOC) ค่าตั้งแต่ 0.50 ขึ้นไป พบว่าแบบทดสอบมีค่าดัชนีความสอดคล้องระหว่าง 0.60-1.00 เป็นไปตามเกณฑ์ที่กำหนดทุกข้อ

7. จัดพิมพ์แบบทดสอบแล้วนำแบบทดสอบวัดความสามารถการคิดวิเคราะห์และเขียน สรุปความ โดยใช้เทคนิค KWL Plus สำหรับชั้นมัธยมศึกษาปีที่ 2 ไปทดลองใช้กับนักเรียนชั้น ้ มัธยมศึกษาปีที่ 2 โรงเรียนวังแขมวิทยาคม สำนักงานเขตพื้นที่การศึกษามัธยมศึกษา เขต 41 ภาคเรียนที่ 2 ปีการศึกษา 2553 จำนวน 30 คน เพื่อตรวจสอบหาคุณภาพของแบบทดสอบโดย ้หาค่าคำนาจจำแนก และค่าความเที่ยง

8. นำกระดาษคำตอบมาตรวจให้คะแนน โดยแบบทดสอบปรนัย ตอบถูกให้ 1 คะแนน ตอบผิดหรือไม่ตอบหรือตอบมากกว่า 1 ตัวเลือก ให้ 0 คะแนน และแบบทดสอบอัตนัย ตรวจ ให้คะแนนตามเกณฑ์การให้คะแนนตามที่กำหนดไว้ รวมคะแนนของแต่ละคน แล้วทำการ ้วิเคราะห์ข้อสอบเป็นรายข้อ เพื่อหาค่าอำนาจจำแนก ดังนี้

8.1 หาค่าอำนาจจำแนก (B) ของแบบทดสอบตามวิธีของเบรนแนน (Brennan) โดยใช้สูตรของ บุญชม ศรีสะอาด (2535, หน้า 90) โดยใช้เกณฑ์การพิจารณาคัดเลือกข้อคำถาม ู้ที่มีค่าอำนาจจำแนกตั้งแต่ 0.20 ขึ้นไป จากการหาค่าอำนาจจำแนก พบว่าแบบทดสอบมีค่า ์<br>อำนาจจำแนกอยู่ระหว่าง 0.23 – 0.86

8.2 คัดเลือกแบบทดสอบที่มีค่าอำนาจจำแนกอยู่ในเกณฑ์ และตัดข้อที่มีค่าอำนาจ ้จำแนกน้อยออกจำนวน 10 ข้อ ได้ข้อสอบจำนวน 30 ข้อ และแบบอัตนัยอีก 1 ข้อ

9. นำแบบทดสุดบไปทดสุดบกับนักเรียนชั้นมักยมศึกษาปีที่ 2 จำวน 30 คน ซึ่งเป็น นักเรียนกลุ่มเดิม แล้วนำคะแนนที่ได้มาวิเคราะห์หาความเที่ยง (Reliability) แบบอิงเกณฑ์ จากผล การสอบครั้งเดียวโดยใช้สูตรของโลเวต (Lovett) โดยค่าความเที่ยงทั้งฉบับที่ยอมรับมีค่าเท่ากับ หรือมากว่า 0 70 ขึ้นไป และจากการหาความเที่ยงของแบบทดสอบทั้งฉบับ พบว่ามีค่าความเที่ยง เท่ากับ 0.95

10. จัดพิมพ์แบบทดสอบฉับสมบูรณ์ เพื่อนำไปใช้กับกลุ่มตัวอย่างต่อไป

## การเก็บรวมรวมข้อมูล

1. การเก็บรวบรวมข้อมูลการหาประสิทธิภาพของชุดกิจกรรมฝึกทักษะการคิดวิเคราะห์ และเขียนสรุปความ โดยใช้เทคนิค KWL Plus สำหรับชั้นมัธยมศึกษาปีที่ 2

1.1 การเก็บรวบรวมข้อมูลการประเมินความเหมาะสมของชุดกิจกรรม โดยผู้เชี่ยวชาญ

1.1.1 เสนอแต่งตั้งผู้เชี่ยวชาญต่อบัณฑิตวิทยาลัย

1.1.2 นำหนังสือแต่งตั้งไปให้ผู้เชี่ยวชาญเพื่อตรวจสอบและประเมินคุณภาพของ ้เครื่องมือ พร้อมด้วยโครงร่างการศึกษาค้นคว้าด้วยตนเอง แบบประเมินความเหมาะสมของ เครื่องมือ ชุดกิจกรรมฝึกทักษะการคิดวิเคราะห์ และเขียนสรุปความ โดยใช้เทคนิค KWL Plus

1.1.3 นำข้อมูลที่ได้จากการประเมินโดยผู้เชี่ยวชาญทั้ง 5 ท่าน มาวิเคราะห์ผล เพื่อหาความเหมาะสมของชดกิจกรรม

1.2 การเก็บรวบรวมข้อมูลการหาประสิทธิภาพของชุดกิจกรรม

1.2.1 ติดต่อขออนุญาตท่านผู้อำนวยการโรงเรียนวังแขมวิทยาคม สำนักงานเขต ์ พื้นที่การศึกษามัธยมศึกษา เขต 41 เพื่อขออนุญาตหาประสิทธิภาพของชุดกิจกรรม

1.2.2 นัดหมายวัน เวลา กับนักเรียนชั้นมัธยมศึกษาปีที่ 2 โรงเรียนวังแขม ีวิทยาคม จำนวน 42 คน ในการทดลองใช้ชุดกิจกรรมเพื่อหาประสิทธิภาพ และดำเนินการหา ้าโระสิทธิภาพ ได้แก่ การทดลองแบบ 1·1 กับนักเรียนนักเรียนชั้นมัธยมศึกษาปีที่ 2 จำนวน 3 คน

เพื่อตรวจสอบความเหมาะสมของชดกิจกรรม เนื้อหา เวลาที่ใช้ฝึก ตลอดจนความสวยงามของ ี่ ชุดกิจกรรม การทดลองกลุ่มเล็ก 1:10 กับนักเรียนนักเรียนชั้นมัธยมศึกษาปีที่ 2 จำนวน 9 คน เพื่อตรวจสอบหาประสิทธิภาพของชุดกิจกรรมตามเกณฑ์ 75/75 และการทดลองภาคสนาม 1:100 ้กับนักเรียนชั้นมัธยมศึกษาปีที่ 2 จำนวน 30 คน เพื่อตรวจสอบหาประสิทธิภาพของชุดกิจกรรม ตามเกกเฑ์ 75/75

1.2.3 นำข้อมูลที่ได้จากการหาประสิทธิภาพไปวิเคราะห์ผล

### การวิเคราะห์ข้อมูล

่ การวิเคราะห์ข้อมูลในขั้นตอนนี้ ผู้ศึกษาทำการวิเคราะห์ข้อมูล ดังนี้

1. วิเคราะห์ความเหมาะสมของชุดกิจกรรมฝึกทักษะการคิดวิเคราะห์ และเขียนสรุปความ โดยใช้เทคนิค KWL Plus โดยดำเนินการดังนี้

1.1 นำแบบประเมินความเหมาะสมของชุดกิจกรรมที่ผู้เชี่ยวชาญได้ประเมินให้คะแนน ตามรายการประเมินในแต่ละข้อ โดยการพิจารณาเกณฑ์การประเมิน ดังนี้

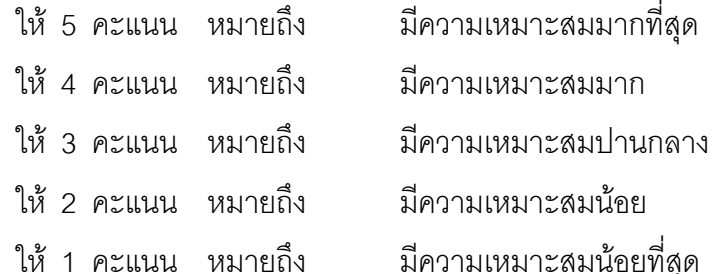

1.2 วิเคราะห์ข้อมูลหาค่าความเหมาะสมของชุดกิจกรรม โดยกำหนดค่า

ความเหมาะสมออกเป็น 5 ระดับ มาหาค่าเฉลี่ย  $(\overline{\mathrm{X}})$  และค่าส่วนเบี่ยงเบนมาตรฐาน (S.D) นำค่าเฉลี่ย  $(\overline{\mathrm{X}})$  ที่ได้มาเทียบกับเกณฑ์ เพื่อพิจารณาความเหมาะสมของชุดกิจกรรม โดยการใช้ เกกเฑ์ ดังนี้

> ค่าเฉลี่ยระหว่าง 4.50 – 5.00 หมายถึง มีความเหมาะสมระดับมากที่สุด ค่าเฉลี่ยระหว่าง 3.50 - 4.49 หมายถึง มีความเหมาะสมระดับมาก ์ ค่าเฉลี่ยระหว่าง 2.50 - 3.49 หมายถึง มีความเหมาะสมระดับปานกลาง ้ค่าเฉลี่ยระหว่าง 1.50 - 2.49 หมายถึง มีความเหมาะสมระดับน้อย ค่าเฉลี่ยระหว่าง 1.00 – 1.49 หมายถึง มีความเหมาะสมระดับน้อยที่สุด

1.3 กำหนดเกณฑ์ที่ยอมรับได้ในระดับความเหมาะสม คือ ผลการประเมินในแต่ละข้อ มีค่าเฉลี่ย  $(\overline{\mathrm{X}})$  ตั้งแต่ 3.5 ขึ้นไป และมีค่าส่วนเบี่ยงเบนมาตรฐาน (S.D.) ไม่เกิน 1.00 ส่วนข้อ ที่ไม่เป็นไปตามเกกเฑ์ที่กำหนดไว้ต้องทำการแก้ไขให้มีคาามเหมาะสมหรือตัดทิ้งไป

2. การหาประสิทธิภาพของชุดกิจกรรมฝึกทักษะการคิดวิเคราะห์ และเขียนสรุปความ โดยใช้เทคนิค KWL Plus สำหรับนักเรียนชั้นมัธยมศึกษาปีที่ 2 ผู้ศึกษาดำเนินการดังนี้

2.1 นำคะแนนรวมของนักเรียนทุกคนที่ได้จากการปฏิบัติกิจกรรมระหว่างใช้ชุด ้กิจกรรมฝึกทักษะการคิดวิเคราะห์ และเขียนสรุปความ โดยใช้เทคนิค KWL Plus มาหาค่าเฉลี่ย ้ร้อยละ เพื่อหา 75 ตัวแรก จะได้ค่าประสิทธิภาพของกระบวนการ (E.)

2.2 นำคะแนนรวมของนักเรียนที่ได้จากการสอบหลังใช้ชุดกิจกรรมฝึกทักษะการคิด วิเคราะห์ และเขียนสรุปความ โดยใช้เทคนิค KWL Plus สำหรับนักเรียนชั้นมัธยมศึกษาปีที่ 2 มาหาค่าเฉลี่ยร้อยละ เพื่อหา 75 ตัวหลัง ได้ค่าประสิทธิภาพของผลลัพธ์ (E3)

## สถิติที่ใช้ในการวิเคราะห์ข้อมูล

1. สถิติที่ใช้ในการหาความเหมาะสมในองค์ประกอบต่าง ๆ ของชุดกิจกรรมคำนวณจาก

$$
\overline{\mathbf{X}} = \frac{\sum \mathbf{X}}{n}
$$

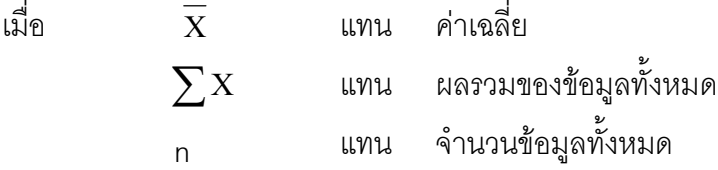

1.2 ค่าส่วนเบี่ยงเบนมาตรฐาน (Standard Deviation) (บุญชม ศรีสะอาด, 2535, หน้า 102)

S.D. = 
$$
\sqrt{\frac{n \sum x^2 - (\sum x)^2}{n(n-1)}}
$$

เมื่อ S.D. แทน ค่าความเปี่ยงเบนมาตรฐาน  

$$
\sum x^2
$$
 แทน ผลรวมของคะแบบเกำลังสองยกกำลังสอง  
 $(\sum x)^2$  แทน กำลังสองของคะแบบผลรวม  
ก แทน จำนวนข้อมูลทั้งหมาย

1.3 ค่าดัชนีความสอดคล้อง (IOC) (สมชัย วงษ์นายะ, 2541, หน้า 175-176)

$$
\begin{array}{lcl} \text{IOC} & = & \displaystyle{\sum_N} \\ \text{I\hspace{-.1em}I\hspace{-.1em}I\hspace{-.1em}I} & & \\ \text{I\hspace{-.1em}I\hspace{-.1em}I\hspace{-.1em}I} & & \\ \text{I\hspace{-.1em}I\hspace{-.1em}I} & & \\ \text{I\hspace{-.1em}I\
$$

2. สถิติที่ใช้ในการประสิทธิภาพของชุดกิจกรรม คำนวณได้จากสูตรดังนี้ (ชัยยงค์ พรหมวงศ์, 2537, หน้า 36 )

$$
E_1 = \frac{\sum X}{N} \times 100
$$

และ

$$
E_2 = \frac{\sum Y}{B} \times 100
$$

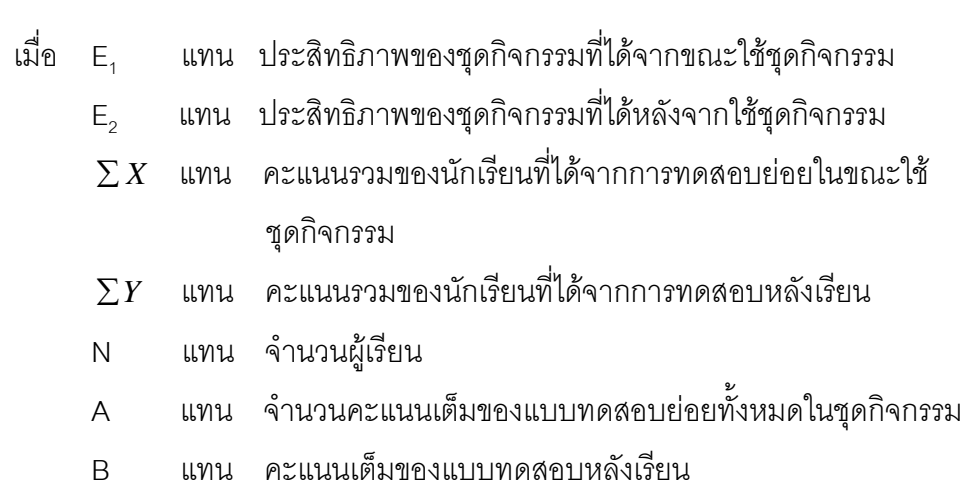

สถิติที่ใช้ในการคุณภาพของแบบทดสอบวัดความสามารถในการคิดวิเคราะห์ และ  $\overline{3}$ . เขียนสรุปความ โดยใช้เทคนิค KWL Plus

3.1 ค่าอำนาจจำแนกของแบบทดสอบวัดความสามารถในการคิดวิเคราะห์ และเขียน ี สรุปความ แบบอิงเกณฑ์ตามวิธีของ Brennan ( บุญชม ศรีสะอาด, 2547, หน้า 87) ดังนี้

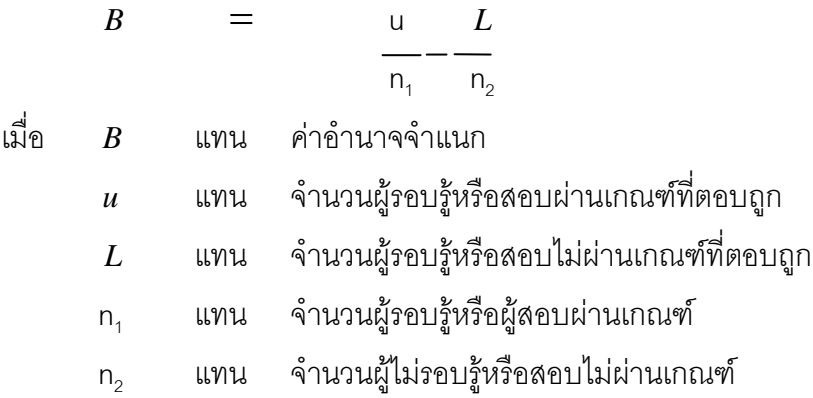

3.2 หาค่าความเที่ยงของแบบทดสอบตามวิธีของโลเวตต์ โดยใช้สูตร ดังนี้ (เทียมจันทร์ พานิชย์ผลินไชย, 2539, หน้า 199)

# ขั้นตอนที่ 2 การเปรียบเทียบความสามารถในการคิดวิเคราะห์ และเขียนสรุปความ ก่อนเรียนและหลังเรียนด้วยชุดกิจกรรมฝึกทักษะการคิดวิเคราะห์ และเขียน สรุปความ โดยใช้เทคนิค KWL Plus สำหรับนักเรียนชั้นมัธยมศึกษาปีที่ 2

### ขอบเขตด้านแหล่งข้อมูล

ึกลุ่มตัวอย่าง ได้แก่ นักเรียนชั้นมัธยมศึกษาปีที่ 2 โรงเรียนวังแขมวิทยาคม สำนักงาน เขตพื้นที่การศึกษามัธยมศึกษา เขต 41 ภาคเรียนที่ 2 ปีการศึกษา 2553 จำนวน 1 ห้องเรียน นักเรียนคละความสามารถ จำนวน 35 คน ซึ่งเป็นนักเรียนชั้นมัธยมศึกษาปีที่ 2/1 ได้มาโดย การเลือกแบบเจาะจง (Purposive sampling)

### เครื่องมือที่ใช้ในการศึกษา

เครื่องมือที่ใช้ในการศึกษา จำแนกได้เป็น 2 ประเภท ดังนี้

1. เครื่องมือที่ใช้ในการทดลอง ได้แก่ ชุดกิจกรรมฝึกทักษะการคิดวิเคราะห์ และเขียน สรุปความ โดยใช้เทคนิค KWL Plus จำนวน 5 ชุด

่ 2. เครื่องมือที่ใช้ในการเก็บรวบรวมข้อมูล ได้แก่ แบบทดสอบวัดความสามารถในการคิด วิเคราะห์ และเขียนสรุปความ โดยใช้เทคนิค KWL Plus

#### แบบแผนการทดลอง

ผู้ศึกษาใช้ระเบียบวิจัยเชิงทดลอง โดยใช้แบบแผนการทดลองแบบกลุ่มเดียว ทดสอบ ก่อนและหลังเรียน (One Group Pretest - Posttest Design) (ล้วน สายยศ และอังคณา สายยศ, 3536. หน้า 249)

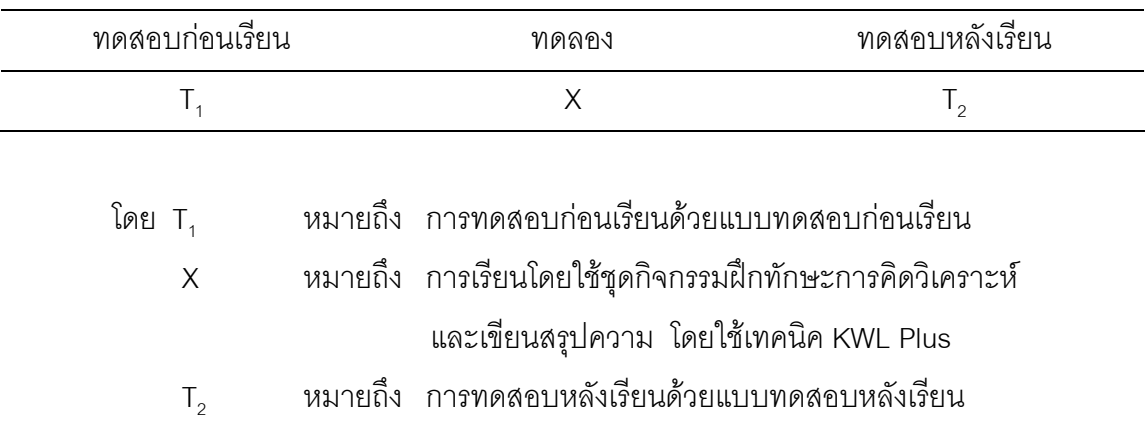

### ขั้นตอนการดำเนินการทดลอง

1. ขั้นก่อนการทดลอง เป็นการเตรียมความพร้อมและให้ความรู้พื้นฐานด้านต่าง ๆ

1.1 การเตรียมความพร้อมและให้ความรู้พื้นฐาน ได้แก่

1.1.1 จัดกลุ่มนักเรียนคละความสามารถเก่ง กลาง อ่อน กลุ่มละ 4 - 5 คน

1.1.2 ขี้แจงจุดประสงค์การเรียนรู้ เกณฑ์การให้คะแนน

1.1.3 ขึ้นจงกิจกรรมการเรียนรู้และอธิบายวิธีเขียนหรือการบันทึกข้อความลงใน ตาราง KWL Plus Chart

1.1.4 กำหนดข้อตกลงเบื้องต้นเกี่ยวกับการทำงานกลุ่ม บทบาทของสมาชิก

1.1.5 ให้ความรู้พื้นฐานเกี่ยวกับการเรียนโดยใช้ชุดกิจกรรมฝึกทักษะการคิด วิเคราะห์ และเขียนสรุปความ โดยใช้เทคนิค KWL Plus

1.2 ให้นักเรียนทำแบบทดสอบวัดความสามารถในการคิดวิเคราะห์ และเขียนสรุป ี ความก่อนเรียน (Pretest) โดยใช้เทคนิค KWL Plus ใช้แบบทดสอบที่ผู้ศึกษาสร้างขึ้นและได้ ้ผ่านการตรวจสอบคุณภาพจากอาจารย์ที่ปรึกษา ผู้เชี่ยวชาญ ตลอดจนการหาประสิทธิภาพของ ้ ส่ สู น 2

2. ขั้นทดลอง ดำเนินการจัดกิจกรรมการเรียนรู้โดยใช้ชุดกิจกรรมฝึกทักษะการคิด ้วิเคราะห์ และเขียนสรุป โดยใช้เทคนิค KWL Plus ทั้ง 5 ชุด ๆ ละ 3 ชั่วโมง เป็นเวลา 15 ชั่วโมง

่ 3. หลังการทดลอง เมื่อสิ้นสุดการดำเนินการทดลองแล้ว นักเรียนทำการทดสอบหลังเรียน (Posttest) โดยใช้แบบทดสอบวัดความสามารถในการคิดวิเคราะห์ และเขียนสรุปความ โดยใช้ เทคนิค KWL Plus ซึ่งเป็นแบบทดสอบชุดเดียวกับการทดสอบก่อนการทดลอง เพื่อนำมาเป็น ้ คะแนนหลังการทดลอง ใช้เวลา 1 ชั่วโมง รวมระยะเวลาที่ใช้ในการทดลองทั้งสิ้น 17 ชั่วโมง

**ตารางที่ 2** แสดงระยะเวลาการทดลองใช้ชุดกิจกรรมฝึกทักษะการคิดวิเคราะห์ และเขียน สรุปความ โดยใช้เทคนิค KWL Plus สำหรับนักเรียนชั้นมัธยมศึกษาปีที่ 2

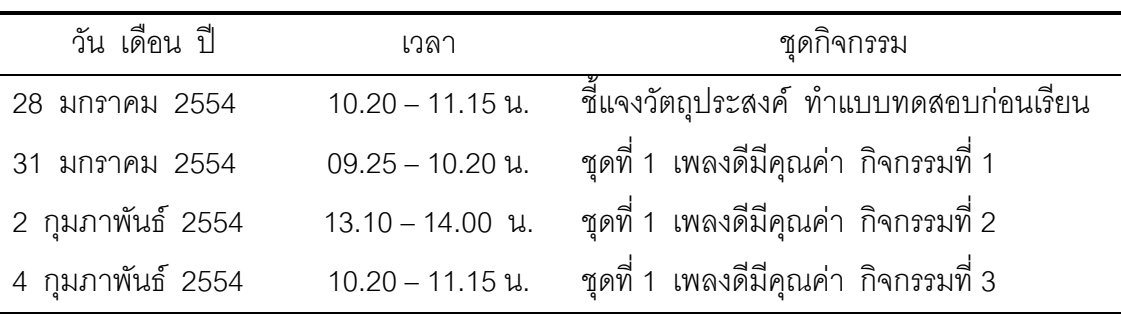

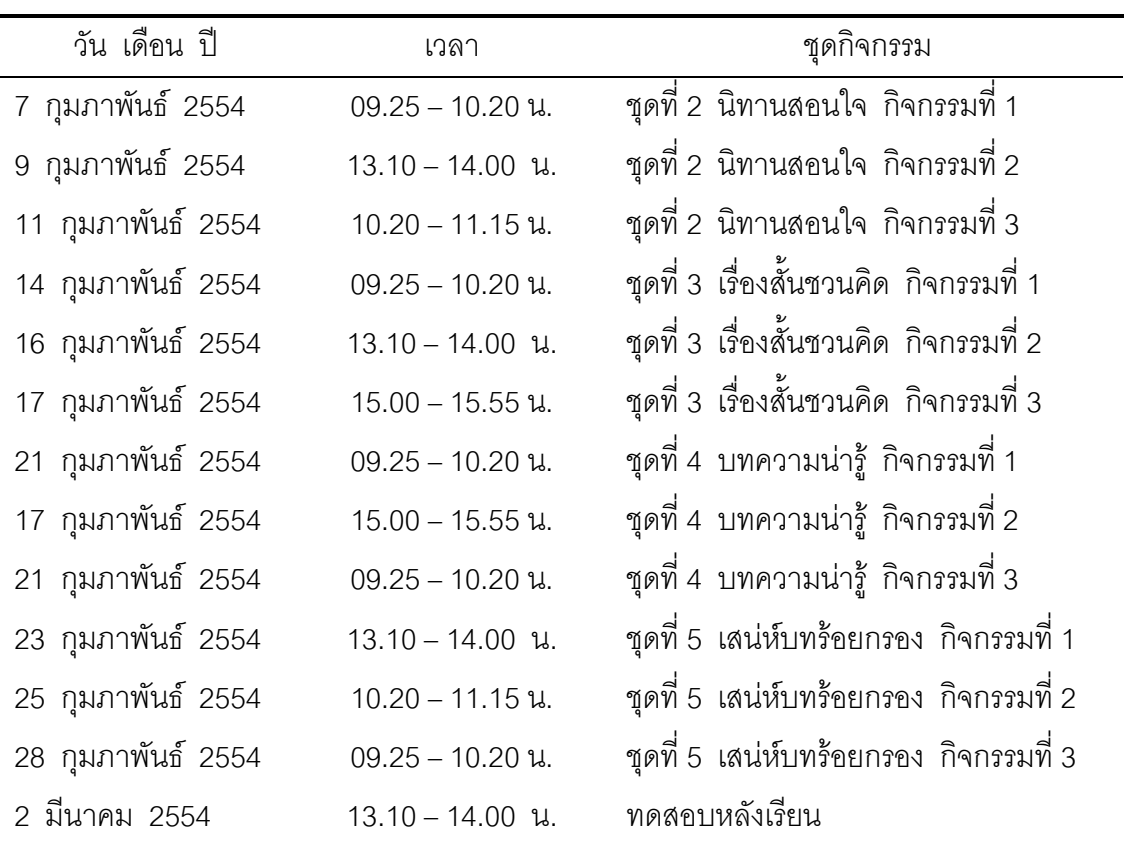

## การวิเคราะห์ข้อมูล

ผู้ศึกษาได้ดำเนินการวิเคราะห์ข้อมูล ดังนี้

1. นำกระดาษคำตอบจากการทำแบทดสอบวัดความสามารถในการคิดวิเคราะห์ และ ้เขียนสรุปความ โดยใช้เทคนิค KWL Plus มาตรวจให้คะแนนตามเกณฑ์การให้คะแนน ดังนี้

1.1 แบบทดสอบวัดความสามารถในการคิดวิเคราะห์ เป็นแบบเลือกตอบ ชนิด 4 ตัวเลือก จำนวน 30 ข้อ โดยกำหนดเกณฑ์การตรวจให้คะแนน ตอบถูกให้ 1 คะแนน ตอบผิด หรือไม่ได้ตอบหรือตอบมากกว่า 1 ตัวเลือก ให้ 0 คะแนน

1.2 แบบทดสอบวัดความสามารถในการเขียนสรุปความ เป็นแบบอัตนัย จำนวน 1 ข้อ โดยกำหนดเกณฑ์การตรวจให้คะแนน ดังนี้

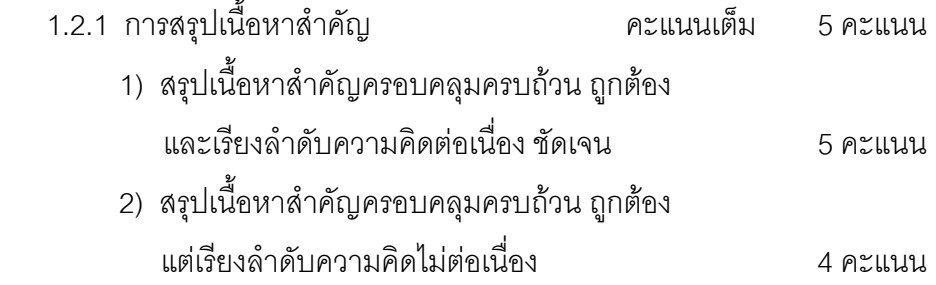

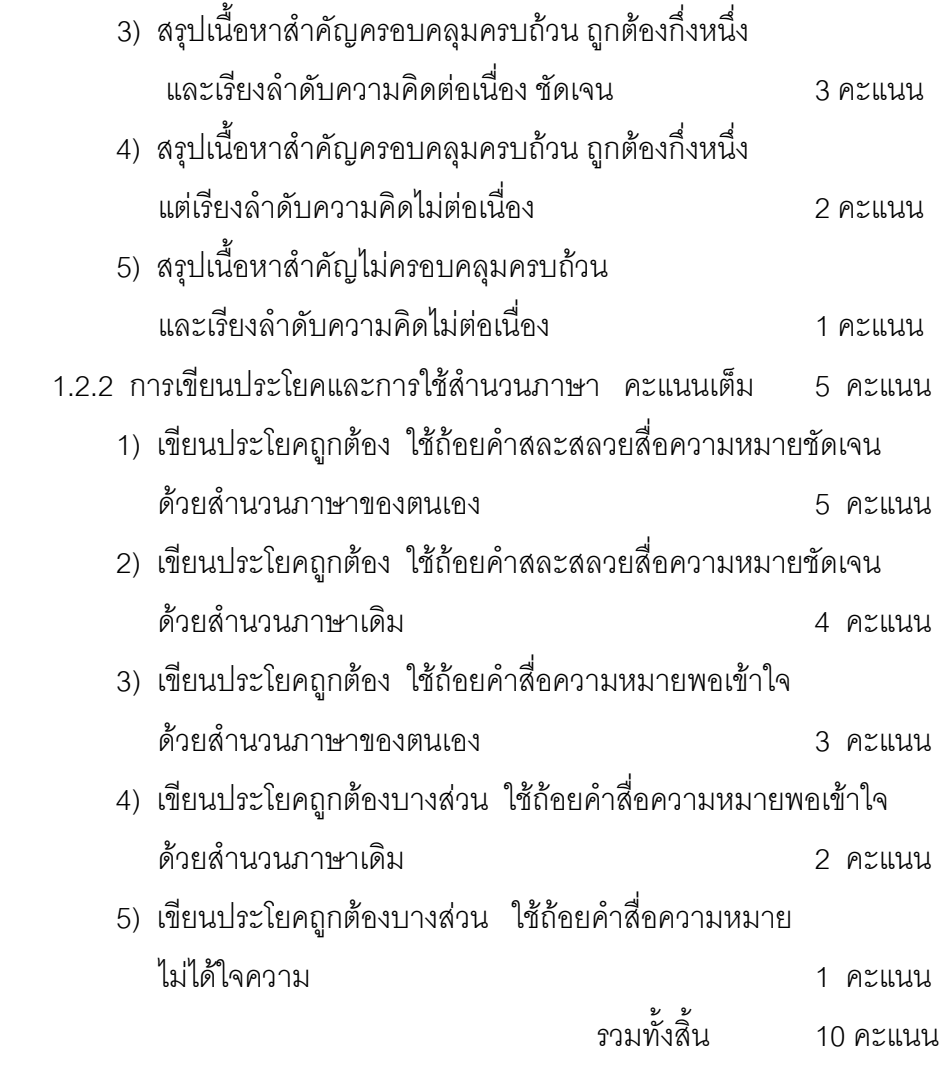

2. นำคะแนนของนักเรียนทั้งหมดมาหาค่าเฉลี่ย  $(\overline{X})$  และหาค่าความเบี่ยงเบนมาตรฐาน  $(S.D.)$ 

3. จากนั้นเปรียบเทียบเปรียบเทียบความสามารถในการคิดวิเคราะห์และเขียนสรุปความ ด้วยการทดสอบความมีนัยสำคัญของความแตกต่างระหว่างค่าเฉลี่ยที่ได้จากการทดสอบก่อนและ หลังเรียนด้วยชุดกิจกรรมโดยด้วยสถิติทดสอบที่ แบบไม่เป็นอิสระต่อกัน (t – test Dependent)

# สถิติที่ใช้ในการวิเคราะห์ข้อมูล

1. ค่าเฉลี่ย (Mean) (บุญชม ศรีสะอาด, 2535, หน้า 102)

$$
\overline{X} = \frac{\sum X}{n}
$$

 $\overline{\mathrm{X}}$  แทน ค่าเฉลี่ย เมื่อ 

2. ค่าส่วนเบี่ยงเบนมาตรฐาน (Standard Deviation) (บุญชม ศรีสะอาด, 2535, หน้า 102)

S.D. = 
$$
\sqrt{\frac{n \sum x^2 - (\sum x)^2}{n(n-1)}}
$$

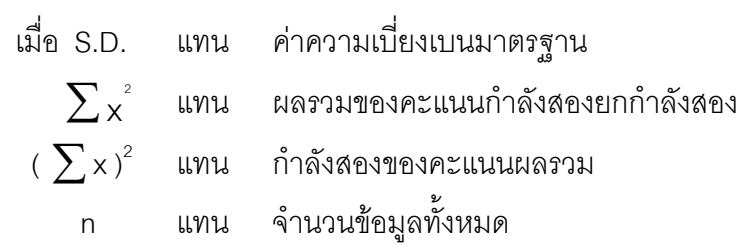

3. ค่า t-test แบบ Dependent (บุญชม ศรีสะอาด, 2535, หน้า 109)

$$
t = \frac{\sum D}{\sqrt{\frac{n \sum D^2 - (\sum D)^2}{n-1}}}
$$

# ขั้นตอนที่ 3 การศึกษาความพึงพอใจของนักเรียนที่มีต่อการเรียนด้วยชดกิจกรรมฝึก ทักษะการคิดวิเคราะห์ และเขียนสรุปความ โดยใช้เทคนิค KWL Plus สำหรับนักเรียนชั้นมัธยมศึกษาปีที่ 2

## ขอบเขตด้านแหล่งข้อมูล

ึกลุ่มตัวอย่าง ได้แก่ นักเรียนชั้นมัธยมศึกษาปีที่ 2 โรงเรียนวังแขมวิทยาคม สำนักงาน เขตการศึกษามัธยมศึกษา เขต 41 ภาคเรียนที่ 2 ปีการศึกษา 2553 จำนวน 1 ห้องเรียน นักเรียน ์ คละความสามารถ เก่ง ปานกลาง และอ่อน จำนวน 35 คน ที่ใช้ชุดกิจกรรมฝึกทักษะการคิด ์ วิเคราะห์ และเขียนสรุปความ โดยใช้เทคนิค KWL Plus ทั้ง 5 ชุด

์ **ตัวแปรที่ศึกษา** ได้แก่ ความพึงพ<sub>ั</sub>กใจของนักเรียนชั้นมัธยมศึกษาปีที่ 2 ที่มีต่อการเรียน ด้วยชดกิจกรรมฝึกทักษะการคิดวิเคราะห์ และเขียนสรุปความ โดยใช้เทคนิค KWL Plus

**เครื่องมือที่ใช้ในการศึกษา** ได้แก่ แบบประเมินความพึงพอใจของนักเรียนที่มีต่อการ เรียนด้วยชุดกิจกรรมฝึกทักษะการคิดวิเคราะห์ และเขียนสรุปความ โดยใช้เทคนิค KWL Plus ้ด้านการคอกแบบ ด้านเนื้อหา ด้านการสื่อความหมาย และด้านประโยชน์ที่ได้รับ

# ขั้นตอนการสร้างและใช้แบบประเมินความพึงพอใจ

1. ศึกษาวิธีสร้างแบบประเมินความพึงพอใจของนักเรียนและตัวอย่างแบบประเมินความ พึ่งพกใจจากเกกสารและงานวิจัย

2. กำหนดจุดประสงค์และขอบเขตของข้อคำถามที่จะสร้างแบบประเมินความพึงพอใจ ให้ครอบคลุมสิ่งที่ต้องการประเมิน ซึ่งมี 4 ด้าน คือ ด้านการออกแบบ ด้านเนื้อ ด้านการสื่อ ความหมาย และด้านประโยชน์ที่ได้รับ

3. กำหนดรูปแบบการประเมิน เป็นแบบมาตราส่วนประมาณค่า (Rating Scale) ้กำหนดค่าออกเป็น 5 ระดับ จำนวน 20 รายการ โดยกำหนดมาตราส่วนประมาณค่า ดังนี้ (บุญชม ศรีสะอาด. 2535, หน้า 99)

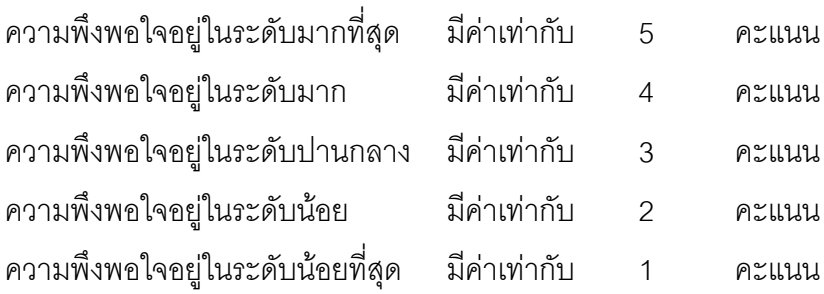

4. ร่างแบบประเมินความพึ่งพอใจตามจุดประสงค์ แล้วนำแบบประเมินฉบับร่างเสนอต่อ ้ อาจารย์ที่ปรึกษา เพื่อพิจารณาความเหมาะสม ปรับปรุงแก้ไข

5. นำแบบประเมินความพึงพอใจที่ปรับปรุงแล้วเสนอต่อผู้เชี่ยวชาญเพื่อตรวจสอบความ ้เหมาะสมของแบบประเมิน พบว่า แบบประเมินความพึ่งพอใจมีค่าเฉลี่ยความเหมาะสมอยู่ ระหว่าง 4.20-4.80 ในภาพรวมมีความเหมาะสมในระดับมาก ( $\overline{X}$  = 4.38 S.D. = 0.88 ) จากนั้น พิมพ์เป็นฉบับสมบรณ์

## การเก็บรวบรวมข้อมูล

1. ในการศึกษาความพึงพอใจของนักเรียนที่มีต่อการเรียนด้วยชุดกิจกรรม ผู้ศึกษาได้ ์ ศึกษาหลังจากที่ได้ทดลองใช้ชุดกิจกรรมเสร็จเรียบร้อยแล้ว โดยนำแบบประเมินความพึงพอใจไป ให้นักเรียนกลุ่มตัวอย่าง จำนวน 35 คน ประเมินความพึงพอใจที่มีต่อการเรียนด้วยชุดกิจกรรม ตามรายการประเมินที่ได้กำหนดไว้ในแบบประเมิน

2. นำแบบประเมินความพึ่งพอใจของนักเรียนที่มีต่อการเรียนด้วยชุดกิจกรรมฝึกทักษะ การคิดวิเคราะห์ และเขียนสรุปความ โดยใช้เทคนิค KWL Plus มาตรวจนับคะแนนเพื่อทำการ วิเคราะห์ข้อมูล แล้วนำค่าเฉลี่ยมาเทียบกับเกณฑ์

### การวิเคราะห์ข้อมล

่ ในการวิเคราะห์ข้อมูล ผู้ศึกษานำผลการจากแบบประเมินความพึงพอใจมาหาค่าเฉลี่ย และค่าเบี่ยงเบนมาตรฐาน เปรียบเทียบกับเกณฑ์ โดยใช้เกณฑ์ในการแปลความหมาย ดังนี้ (บุญชม ศรีสะอาด, 2535, หน้า 99)

้ค่าเฉลี่ยระหว่าง 4.50-5.00 แปลความว่า มีความพึงพอใจในระดับมากที่สุด ้ค่าเฉลี่ยระหว่าง 3.50-4.49 แปลความว่า มีความพึงพอใจในระดับมาก ้ค่าเฉลี่ยระหว่าง 2.50-3.49 แปลความว่า มีความพึงพอใจในระดับปานกลาง ้ค่าเฉลี่ยระหว่าง 1.50-2.49 แปลความว่า มีความพึงพอใจในระดับน้อย ้ค่าเฉลี่ยระหว่าง 1.00-1.49 แปลความว่า มีความพึงพอใจในระดับน้อยที่สุด ้เกณฑ์ขั้นต่ำในการพิจารณาความพึงพอใจของนักเรียนที่มีต่อการเรียนด้วยชุดกิจกรรม คือ ค่าเฉลี่ย ( $\overline{\mathrm{X}}$ ) ตั้งแต่ 3.50 ขึ้นไป และหาค่าความเบี่ยงเบนมาตรฐาน (S.D.) ไม่เกิน 1.00

# สถิติที่ใช้ในการวิเคราะห์ข้อมูล

1. ค่าเฉลี่ย (Mean) (บุญชม ศรีสะอาด, 2535, หน้า 102)

$$
\overline{X} = \frac{\sum X}{n}
$$

 $\overline{\mathrm{X}}$  แทน ค่าเฉลี่ย เมื่อ x …… ………<br>∑ x แทน ผลรวมของข้อมูลทั้งหมด<br>n แทน จำนวนข้อมูลทั้งหมด

2. ค่าส่วนเบี่ยงเบนมาตรฐาน (Standard Deviation) (บุญชม ศรีสะอาด, 2535, หน้า 103)

S.D. = 
$$
\sqrt{\frac{n \sum x^2 - (\sum x)^2}{n(n-1)}}
$$

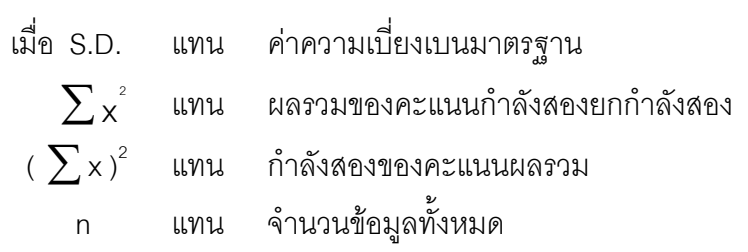